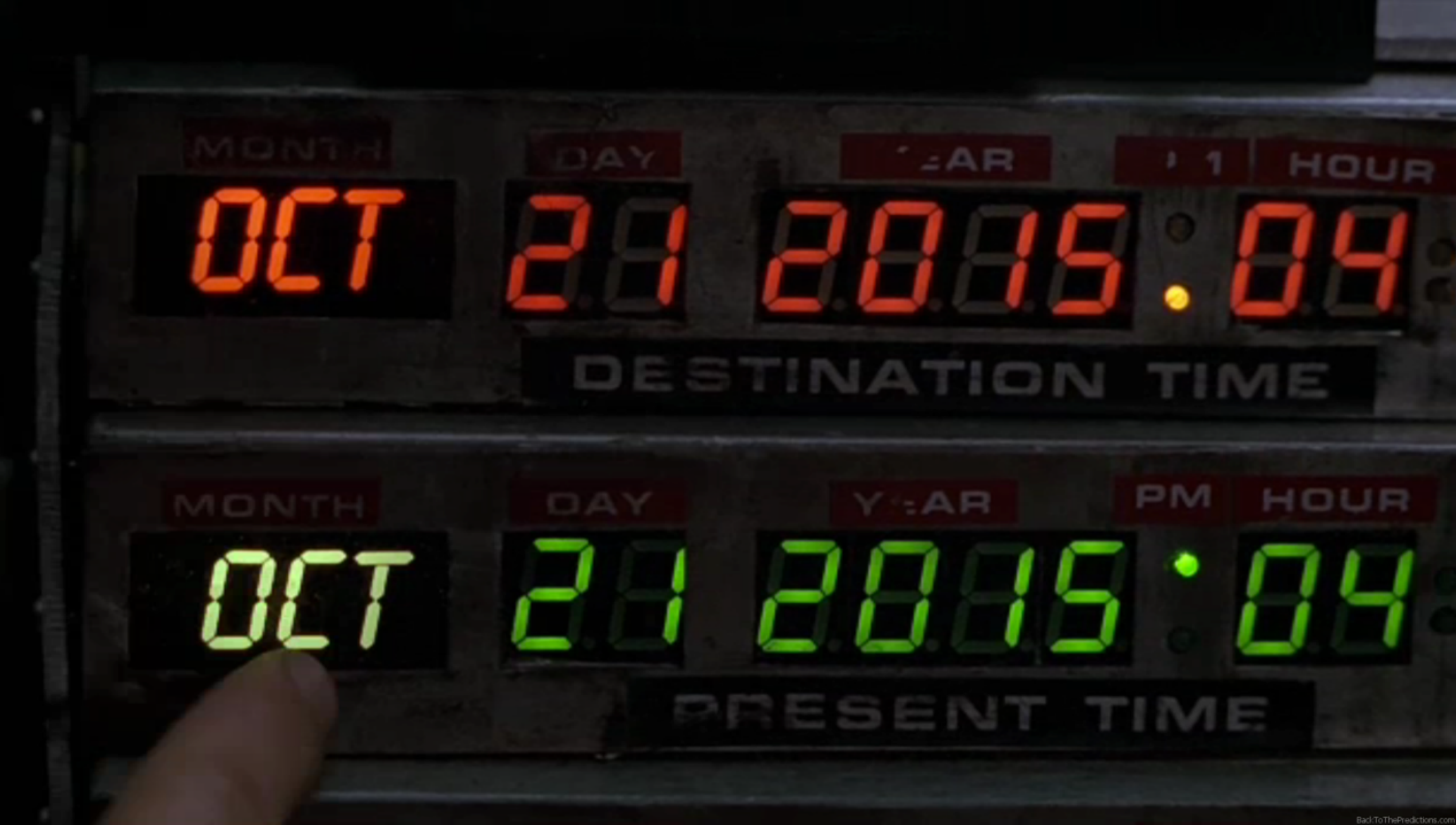

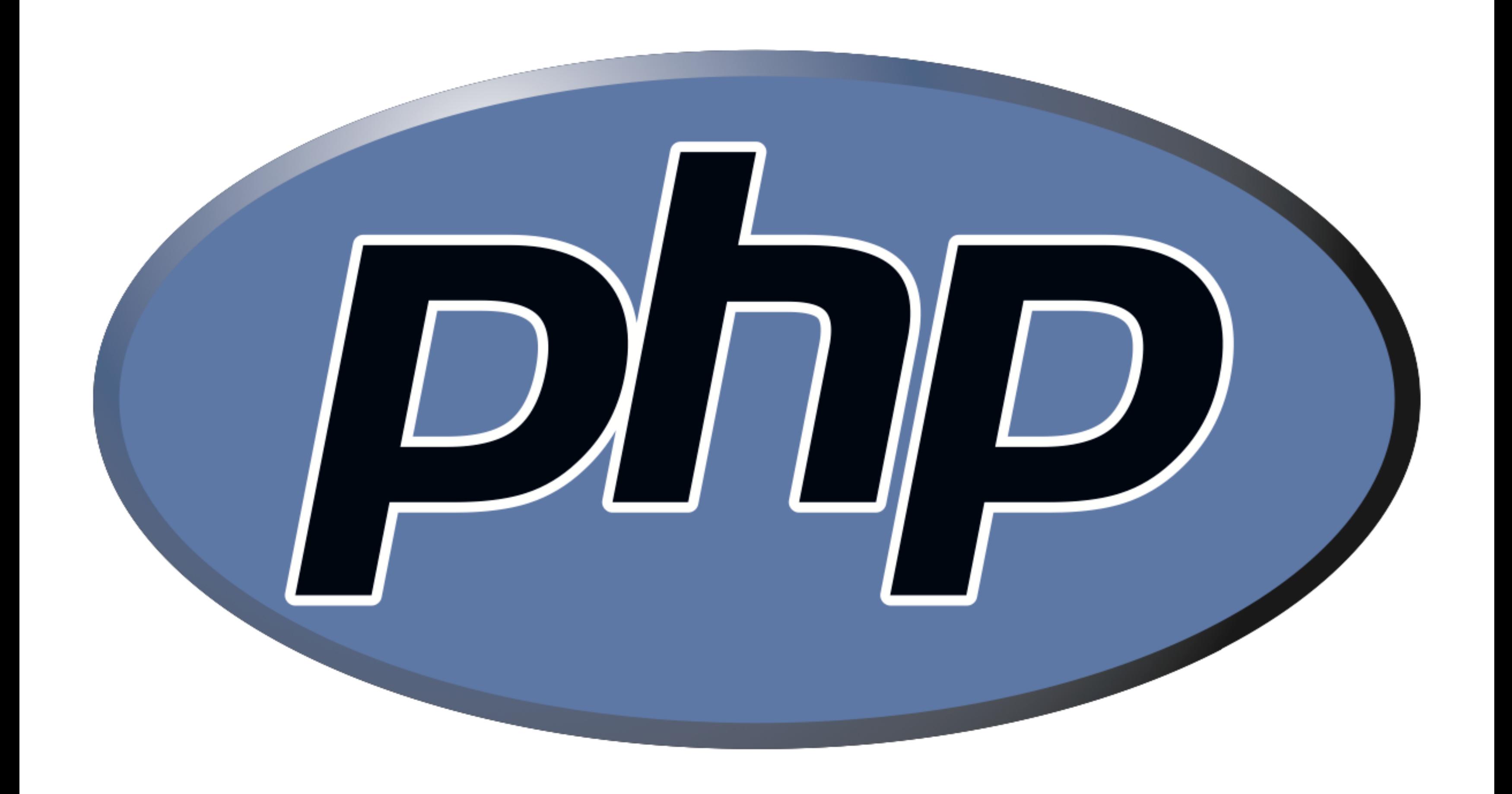

#### functions

**main**

#### variables  $$s = "hello, world";$

### conditions

**if (condition) { // do this } else if (condition) { // do that } else { // do this other thing }**

## Boolean expressions

**if (condition || condition) { // do this }**

## Boolean expressions

**if (condition && condition) { // do this }**

#### switches

```
switch (expression)
\left\{ \right.case i:
          // do this
          break;
     case j:
          // do that
          break;
     default:
          // do this other thing
          break;
\mathbf{\}
```
**for (initializations; condition; updates) { // do this again and again }**

#### **while (condition) { // do this again and again }**

**do { // do this again and again } while (condition);**

**foreach (\$numbers as \$number) { // do this with \$number }**

#### arrays **\$numbers = [4, 8, 15, 16, 23, 42];**

#### associative arrays **\$quote = ["symbol" => "FB", "price" => "79.53"];**

php.net

## **php hello.php**

#### Miss you! love, CS50 Bot

Miss you! love, CS50 Bot

Miss you! love, CS50 Bot

Miss you! love, CS50 Bot

Miss you! love, CS50 Bot

Miss you! love, CS50 Bot

Miss you! love, CS50 Bot

Miss you! love, CS50 Bot

Miss you! love, CS50 Bot

Miss you! love, CS50 Bot

Miss you! love, CS50 Bot

Miss you! love, CS50 Bot

Miss you! love, CS50 Bot

Miss you! love, CS50 Bot

Miss you! love, CS50 Bot

Miss you! love, CS50 Bot

Miss you! love, CS50 Bot

Miss you! love, CS50 Bot

Miss you! love, CS50 Bot

# superglobals

- **\$\_COOKIE**
- **\$\_GET**
- **\$\_POST**
- **\$\_SERVER**
- **\$\_SESSION**
- **...**